## **Listado de matrículas de personas que aprobaron el Examen General de Conocimientos de la Licenciatura en Psicología Educativa 2022**

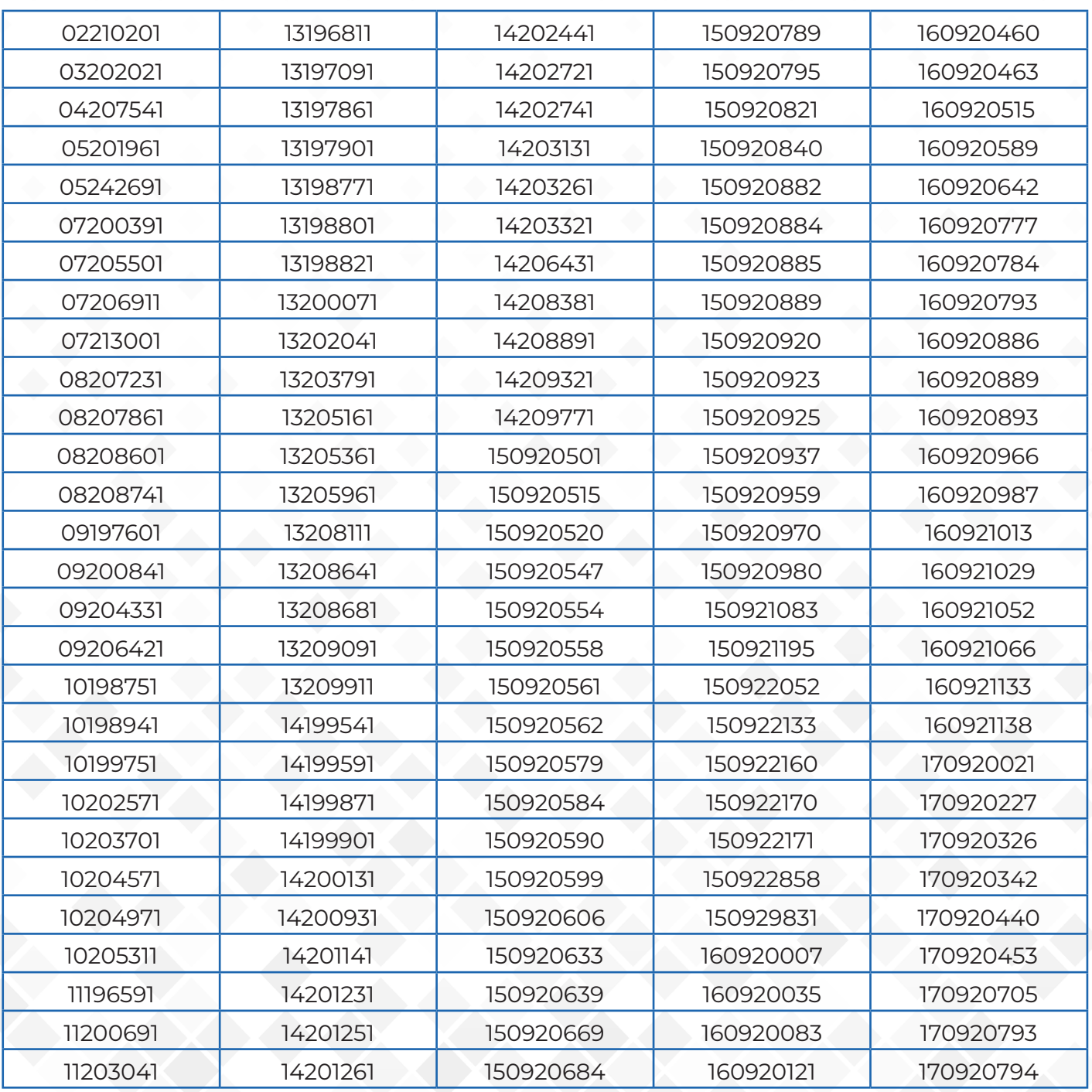

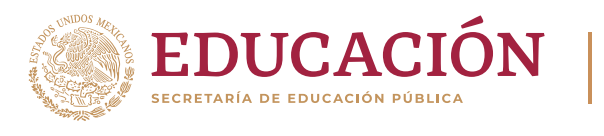

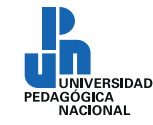

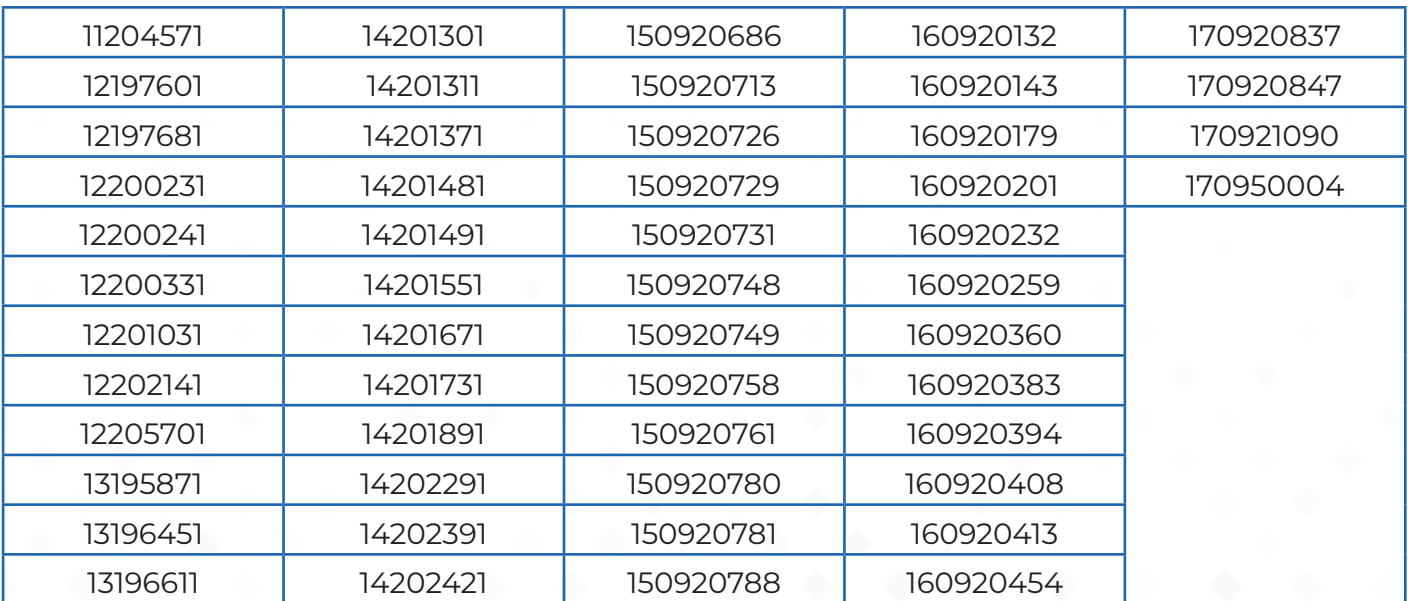

En el caso de que se haya aprobado favor de consultar el Instructivo para la Titulación en archivo adjunto y descargar la Hoja de Ayuda para el pago en Ventanilla Bancaria disponibles en **www.upn.mx**

> A T E N T A M E N T E *"Educar para Transformar"*

> Secretaría Académica Área de Servicios Escolares

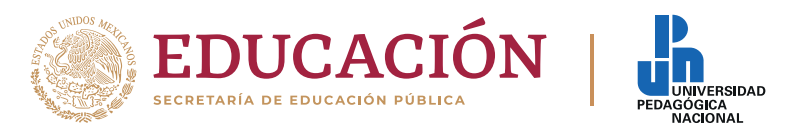